# TYPY GENERYCZNE (GENERICS)

#### ZAGADNIENIA:

- wprowadzenie,
- konwencje, metody, typy surowe
- parametry ograniczone
- podtypy, dziedziczenie,
- symbole wieloznaczne,
- ograniczenia.

MATERIAŁY:

<http://docs.oracle.com/javase/tutorial/java/generics/>

#### TYPY GENERYCZNE

```
List<String> list = new ArrayList<String>();
list.add("Ala");
String s = list.get(0);
```
#### ZALETY:

- kontrola typów na poziomie kompilacji, a nie dopiero w trakcie działania programu
- brak potrzeby rzutowania,
- konstruowanie ogólnych algorytmów.

#### PRZYKŁAD

```
public class Box<T> { // T oznacza Typ
     private T t;
     public void set(T t) { 
        this.t = t;
     }
     public T get() {
         return t; 
     }
}
```
ogólnie:

#### class NazwaKlasy<T1, T2, ..., Tn> { ... }

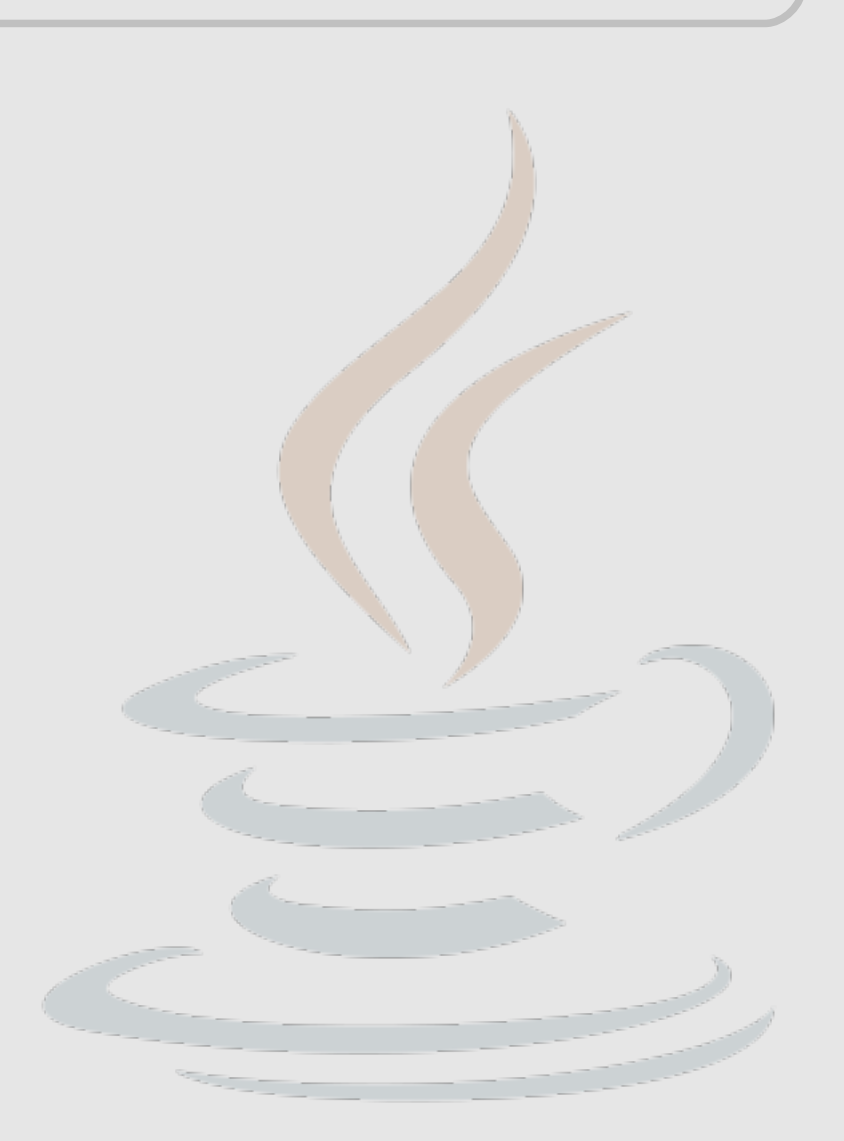

## KONWENCJE

- $\bullet$  T typ,
- $\bullet$  K klucz,
- $\bullet$  V wartość,
- E element (np. kolekcji),
- $\bullet$  N liczba

```
PRZYKŁAD:
```

```
public interface Pair<K, V> {
     public K getKey();
     public V getValue();
}
```
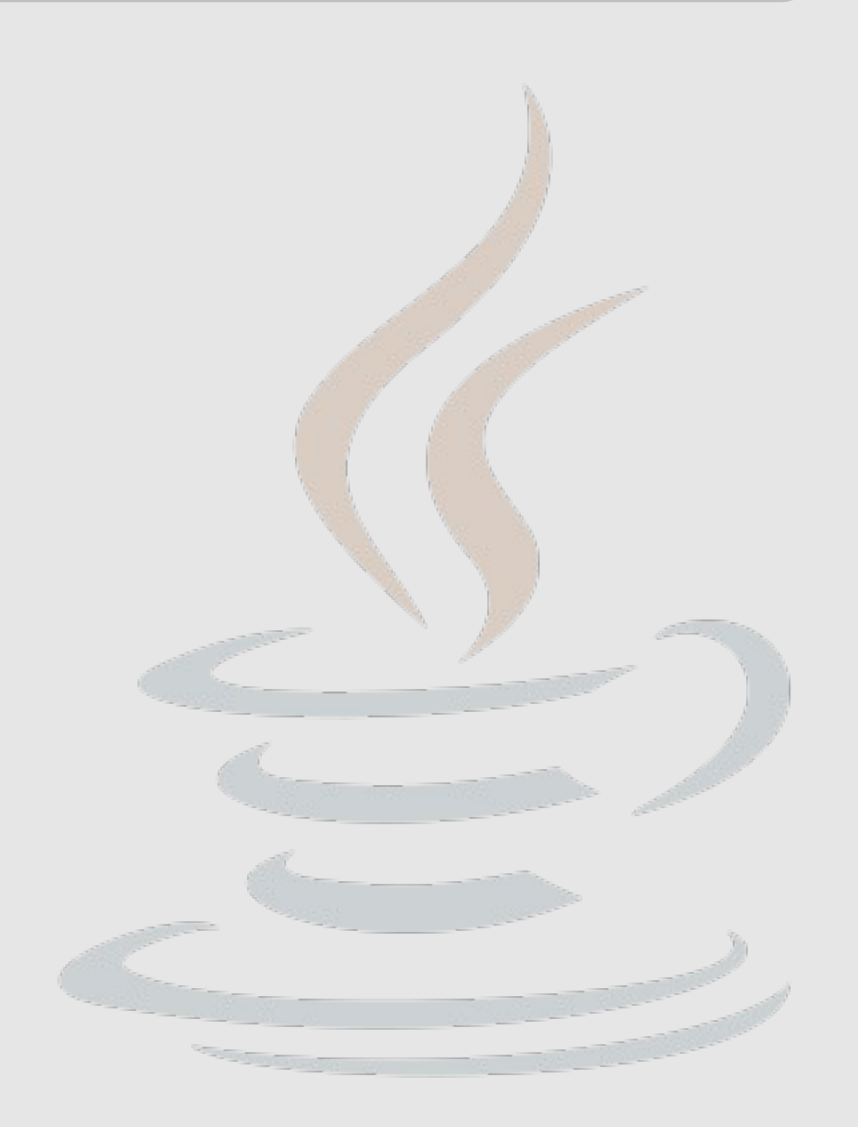

#### PRZYKŁADY

public class OrderedPair<K, V> implements Pair<K, V> {

```
 private K key;
     private V value;
     public OrderedPair(K key, V value) {
         this.key = key;
         this.value = value;
     }
     public K getKey() { return key; }
     public V getValue() { return value; }
}
Pair<String, Integer> p = new OrderedPair<String, Integer>("Even", 8);
```
Pair<String, Integer> p = new OrderedPair<>("Even", 8); // Java 7

#### TYPY SUROWE

```
public class Box<T> {
    public void set(T t)\{ \ldots \} ...
}
Box<String> typedBox = new Box<String>();
Box rawBox = new Box(); // typ surowy <=> Box<Object>
Box rawBox = typedBox;
rawBox.set(8); // warning: w trakcie działania programu może
                       // spowodować RuntimeException
```
Ze względu na możliwość popełnienia błędów, nie zaleca się stosowania typów surowych.

## METODY GENERYCZNE

```
public class Util {
     // Genericzna metoda statyczna
     public static <K, V> boolean compare(Pair<K, V> p1, Pair<K, V> p2) {
         return p1.getKey().equals(p2.getKey()) &&
                p1.getValue().equals(p2.getValue());
     }
```

```
}
```
#### wywołanie metody generycznej:

```
Pair<Integer, String> p1 = new Pair<>(1, "jabłko");
Pair<Integer, String> p2 = new Pair<>(2, "gruszka");
boolean same = Util.<Integer, String>compare(p1, p2);
```
możliwe również prostsze wywołanie dzięki mechanizmowi wnioskowania typów (type inference).

```
boolean same = Util.compile(p1, p2);
```
#### PARAMETRY OGRANICZONE

#### public class Box<T> {

```
...
     public <U extends Number> void inspect(U u){
        System.out.println("T: " + t.getClass().getName());
        System.out.println("U: " + u.getClass().getName());
     }
     public static void main(String[] args) {
         Box<Integer> integerBox = new Box<Integer>();
         integerBox.set(new Integer(10));
         integerBox.inspect("some text"); // error: String to nie Number
     }
}
inny przykład
public class NaturalNumber<T extends Integer>
```
#### PARAMETRY OGRANICZONE

wielokrotne ograniczenia:

<T extends B1 & B2 & B3>

przykład:

class A { /\* ... \*/ } interface B { /\* ... \*/ } interface C { /\* ... \*/ }

class D <T extends A & B & C> {  $/* ... * /$  }

typ T musi rozszerzać klasę A i implementować interfejsy B i C. UWAGA: A musi być zadeklarowana jako pierwsza (błąd w trakcie kompilacji)

#### PRZYKŁAD

```
public static <T> int countGreaterThan(T[] anArray, T elem) {
   int count = 0;
     for (T e : anArray)
         if (e > elem) // błąd kompilacji. Co oznacza '>'?
             ++count;
     return count;
}
```
poprawnie:

}

public static <T extends Comparable<T>> int countGreaterThan(T[] anArray,

```
int count = 0;
 for (T e : anArray)
     if (e.compareTo(elem) > 0)
         ++count;
 return count;
```
T elem) {

## PODTYPY, DZIEDZICZENIE

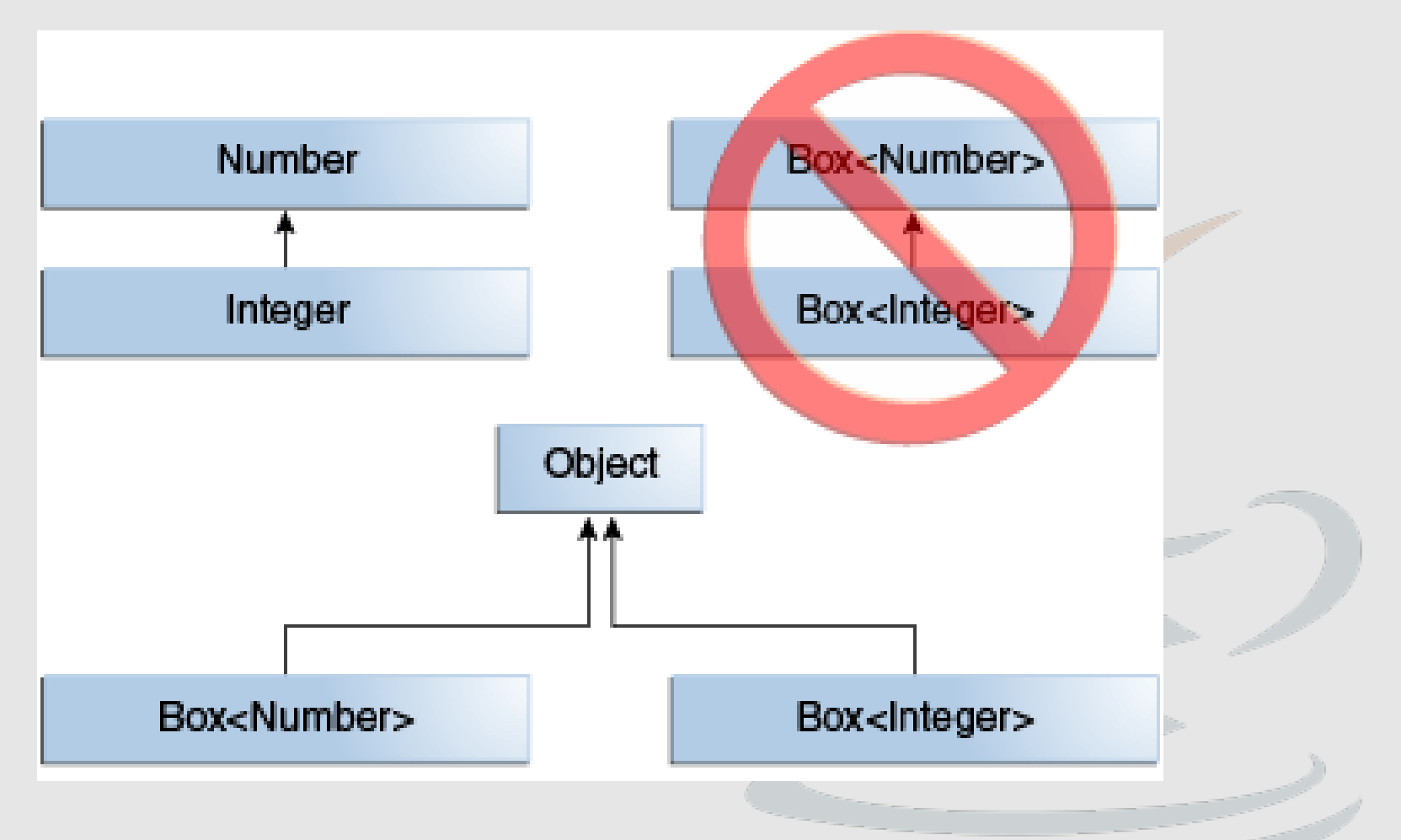

http://docs.oracle.com/javase/tutorial/figures/java/generics-subtypeRelationship.gif

#### DZIEDZICZENIE PRZYKŁAD

 Box<Integer> boxInteger; Box<Number> boxNumber; Box box;

 $box$  = boxInteger;  $\frac{1}{2}$  ok  $box$  = boxNumber; // ok boxNumber = box; // warning: Unchecked Conversion; boxInteger = box; // warning: Unchecked Conversion; boxInteger = boxNumber; // błąd kompilacji boxNumber = boxInteger; // błąd kompilacji

#### PODTYPY, DZIEDZICZENIE

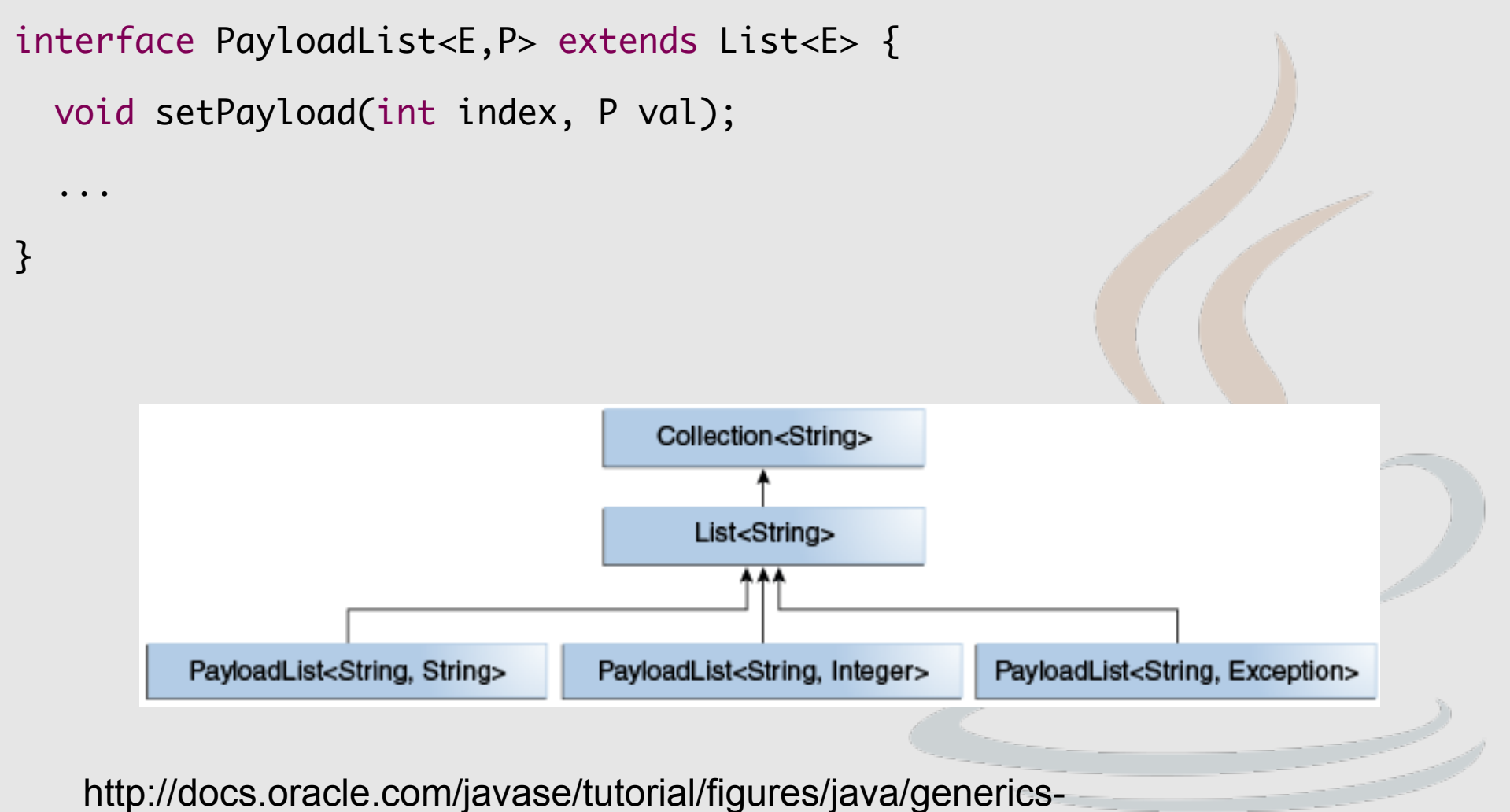

payloadListHierarchy.gif

http://th-www.if.uj.edu.pl/zfs/ciesla/ JEZYK JAVA, FAIS UJ 2016/2017 13

```
public static double sumOfList(List<? extends Number> list) {
    double s = 0.0;
     for (Number n : list)
         s += n.doubleValue();
     return s;
}
Znak '?' ogranicza 'od góry' rodzaj parametru.
```

```
UWAGA: deklaracja / defnicja metody
```

```
public static double sumOfList(List<T extends Number> list)
```
jest niepoprawna (składnia). Taka składnia jest douszczalna dla deklaracji klas lub wartości zwracanych (por. parametry ograniczone).

```
public static void printList(List<?> list) {
     for (Object elem: list)
        System.out.print(elem + " ");
    System.out.println();
}
```
Znak '?' dopuszcza dowolny typ jako zawartość listy, np. List<String>, List<Integer>, itd.

UWAGA: Metoda

public static void printList(List<Object> list)

nie obsłuży List<String> bo List<String> nie jest podklasą List<Object>.

#### Dziedziczenie a symbole wieloznaczne

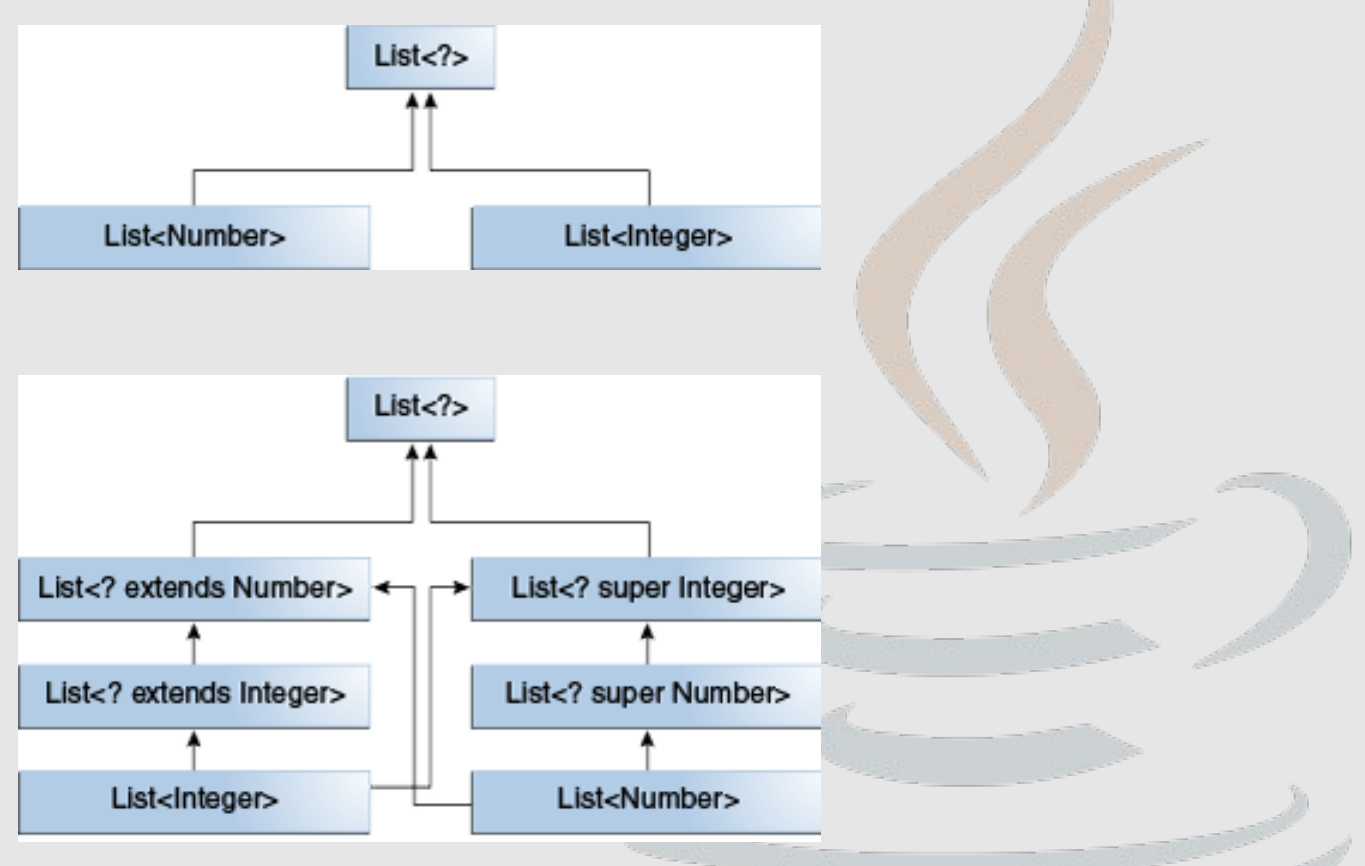

http://docs.oracle.com/javase/tutorial/figures/java/generics-wildcardSubtyping.gif

Przechwytywanie symboli wieloznacznych (wildcard capture):

public class WildcardError {

```
 void doSomething(List<?> l) {
         l.set(0, l.get(0)); // blad kompilacji
     }
}
```
Kompilator traktuje 1 jako listę dowolnych obiektów, podczas gdy wywołanie metody l.set() wstawia do listy konkretny obiekt, który niekoniecznie musi do niej pasować.

```
public class WildcardFixed {
```

```
 void foo(List<?> i) {
     fooHelper(i);
 }
```
}

```
 // metoda pomocnicza, która rozwiązuje problem
 private <T> void fooHelper(List<T> l) {
     l.set(0, l.get(0));
 }
```
#### Metoda wykorzystuje mechanizm wnioskowania (inference). Tutaj lista jest procesowana jak lista zawierająca konkretne elementy (typu T).

Wskazówki:

- zmienne IN górne ograniczenie extends,
- zmienne OUT dolne ograniczenie super,
- zmienne IN, mogące być używane jako obiekty brak ograniczeń,
- zmienne IN/OUT nie używamy symboli wieloznacznych,
- nie używamy symboli wieloznacznych jako wartości zwracanych.

Listy zadeklarowane z użyciem symboli wieloznacznych można traktować jako obiekty read-only

List<Integer> li = new ArrayList<Integer>(); List<? extends Number>  $\ln$  = li; // OK. ( Object obj = new String() ) ln.add(new Integer(35)); // Blad kompilacji, ( obj.charAt(7) )

List<Integer> jest podtypem List<? extends Number>. A klasy nie można traktować tak jak podklasy. Jedyne operacje które można wykonać na takiej liście to:

- dodanie null
- wyczyszczenie clear()
- pobranie iteratora i wywołanie remove()
- zapisać elementy odczytane z listy z wykorzystaniem 'wildcard capture'.

#### DZIAŁANIE

Typy generyczne zostały wprowadzone aby lepiej kontrolować typy na etapie kompilacji i aby umożliwić programowanie generyczne. W generowanym bytecodzie otrzymujemy zwykłe klasy i interfersy. Aby to zrealizować kompilator:

- zastępuje typy przez ich ograniczenia a nieograniczone typy przez Object,
- dodaje niezbędne operacje rzutowania,
- tworzy metody pomostowe implementujące polimorfizm w rozszerzonych typach generycznych.

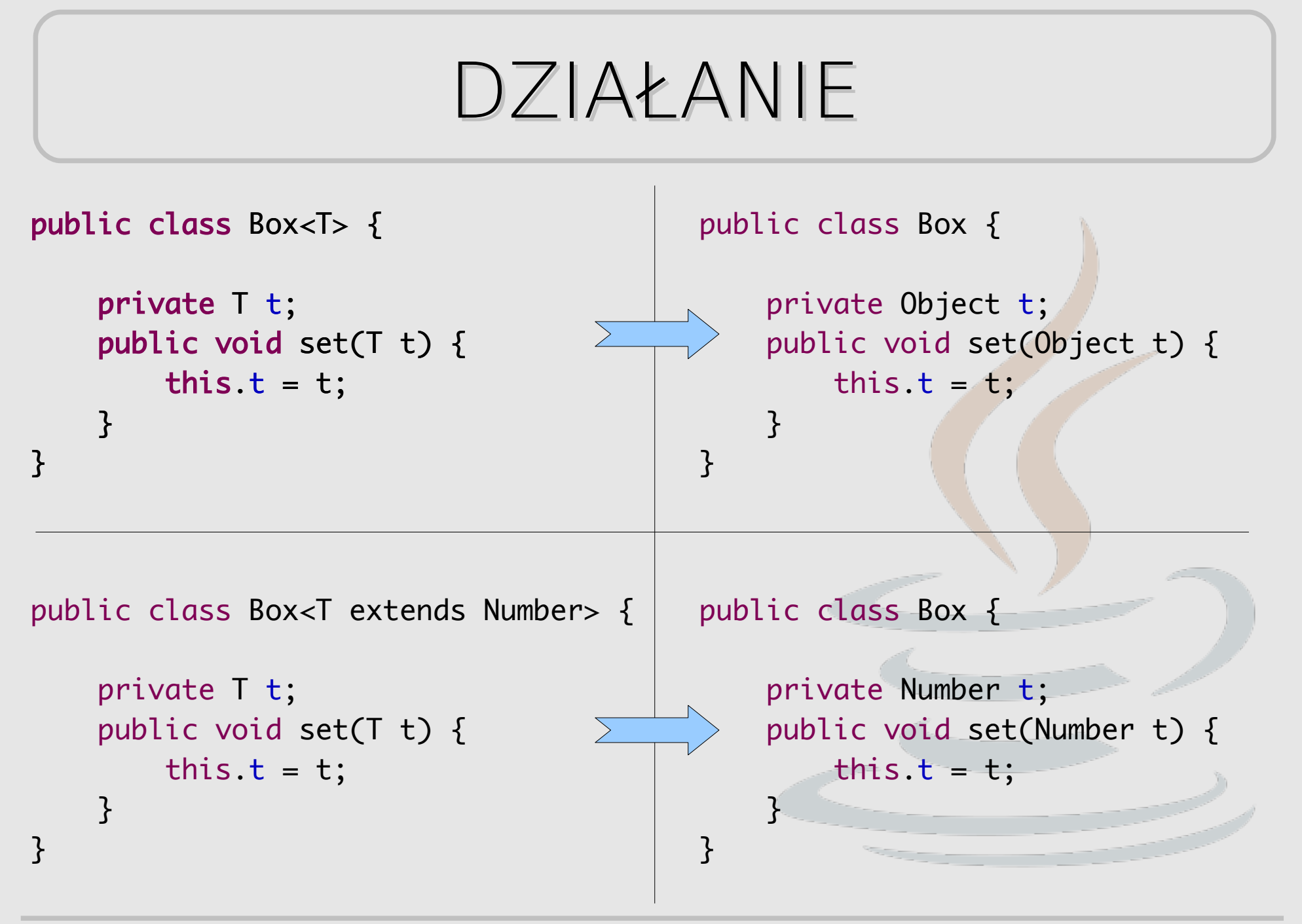

#### METODY POMOSTOWE

```
public class MyBox extends Box<String>{
     public void set(String s){
         // jakiś kod
     }
}
```
metoda set() w klasie Box przyjmuje argument Object (wg bytecode wykonywanego przez JVM) podczas gdy metoda w klasie potomnej przyjmuje String. To powoduje brak polimorfzmu. Dlatego kompilator automatycznie dodaje metodę pomostową (do MyBox):

```
public void set(Object data) {
     set((String) data);
```
<u>}</u>

#### OGRANICZENIA

- nie można używać typów prymitywnych (Box<int>),
- nie można używać operatora new  $(E e = new E();$
- nie można deklarować typów statycznych (private static T v;)
- typów parametryzowanych (List<Integer>) nie można rzutować ani używać jako argument w operatorze instanceof,

## OGRANICZENIA

- nie można używać tablic typów parametryzowanych  $(List < Integers []$  array Of Lists = new List < Integer > [2]),
- typ generyczny nie może rozszerzać (bezpośrednio lub pośrednio) Throwable,
- nie można przeciążać metod, których argumenty sprowadzają się do tego samego typu.

```
 public class Example {
     public void print(Set<String> strSet) { }
     public void print(Set<Integer> intSet) { }
 }
```
# ĆWICZENIA

Proszę zaimplementować kolejkę priorytetową – strukturę, przechowującą pary (obiekt, priorytet), implementującą operacje:

- void add(T t, int priotity); // wstawia nowy element do kolejki
- T get(); // zwraca i usuwa z kolejki element o najwyższym priorytecie. Jeśli w kolejce znajduje się kilka obiektów o najwyższym priorytecie, zwracany jest ten z nich, który został tam wstawiony najwcześniej.

http://th-www.if.uj.edu.pl/zfs/ciesla/ JEZYK JAVA, FAIS UJ 2016/2017 26 Złożoność czasowa operacji add() i get() powinna być możliwie najmniejsza.

# DZIĘKUJĘ ZA UWAGĘ